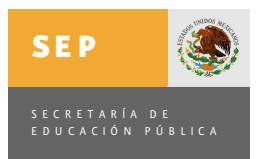

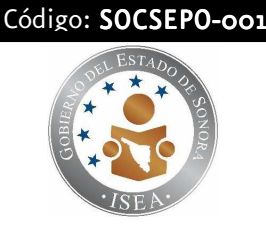

## 1.- PROPÓSITO

Captar y registrar las solicitudes de exámenes ordinarios y extemporáneos de los estudiantes de Preparatoria Abierta para determinar la demanda requerida en la entidad.

#### 2.- ALCANCE

Aplica para la solicitud de exámenes de estudiantes de Preparatoria Abierta en la entidad.

## 3.- POLÍTICAS DE OPERACIÓN

El registro de Solicitud de Exámenes tanto de ordinarios como extemporáneos, se realiza con forma a lo establecido en:

- Ley Federal de Derechos, vigente.
- Las Normas de Registro y Control para Preparatoria Abierta vigentes.
- El Calendario de Solicitud y Presentación de Exámenes vigente.
- Calendario de Solicitud, Presentación y Certificación de Exámenes Extemporáneos en las Oficinas de Preparatoria Abierta en los estados.

El Responsable del Procedimiento para la Captación de Solicitud de Exámenes tiene autoridad para darle tratamiento al Producto No Conforme.

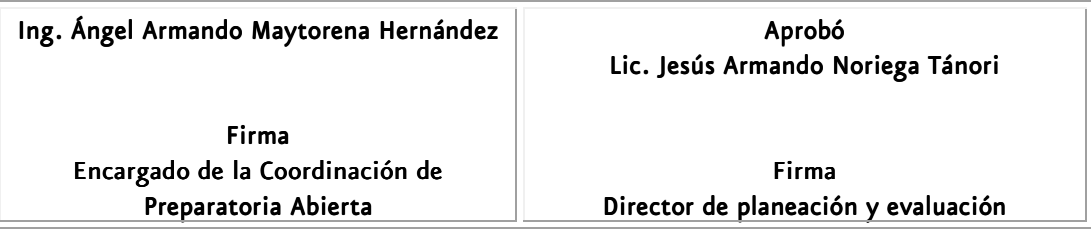

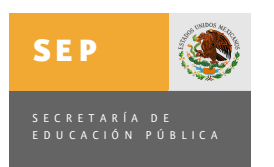

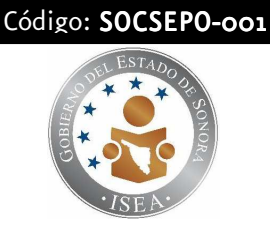

#### 4.- DIAGRAMA DEL PROCEDIMIENTO

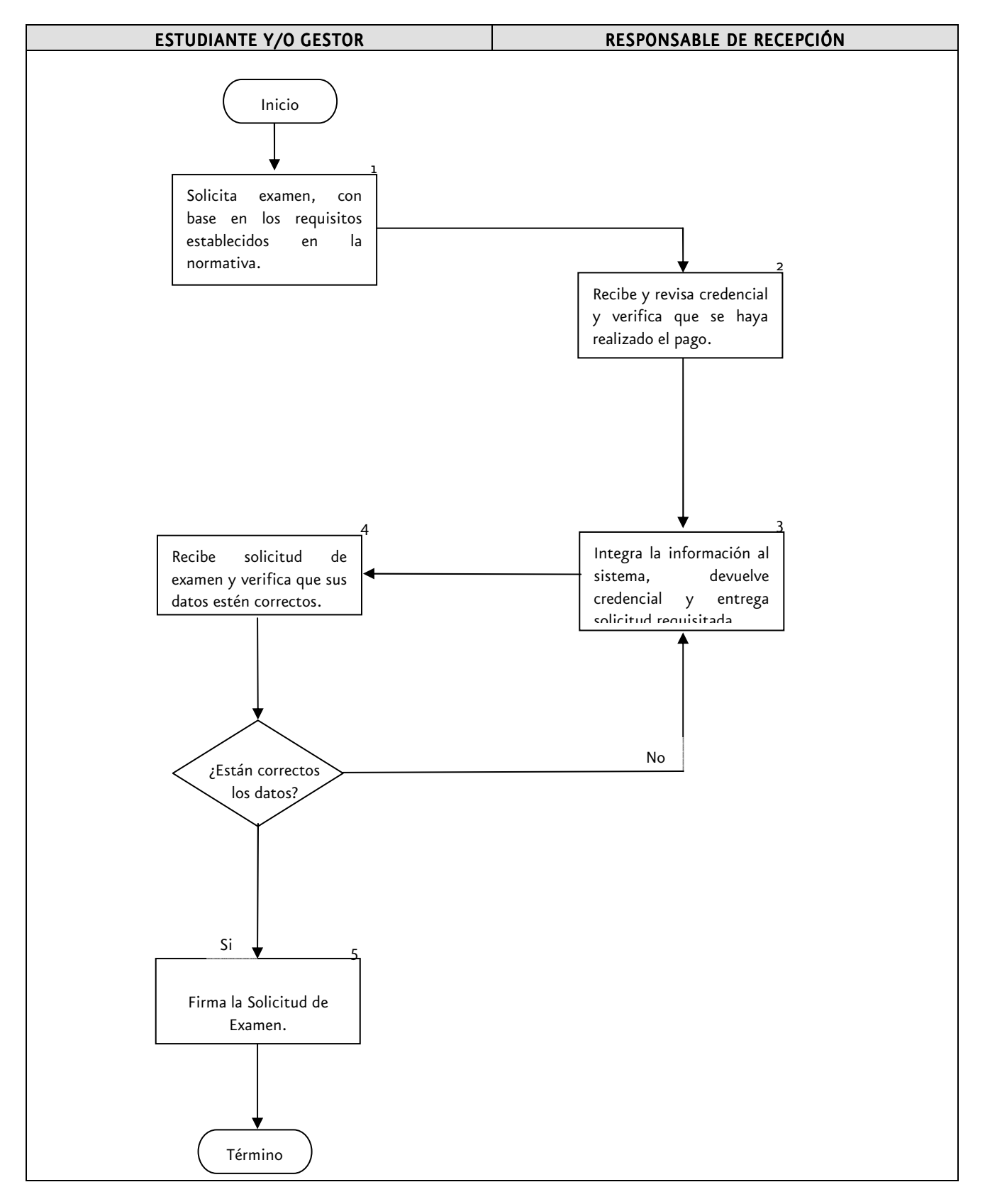

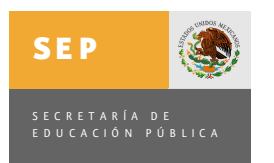

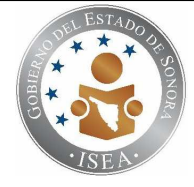

# 5.- DESCRIPCIÓN DEL PROCEDIMIENTO

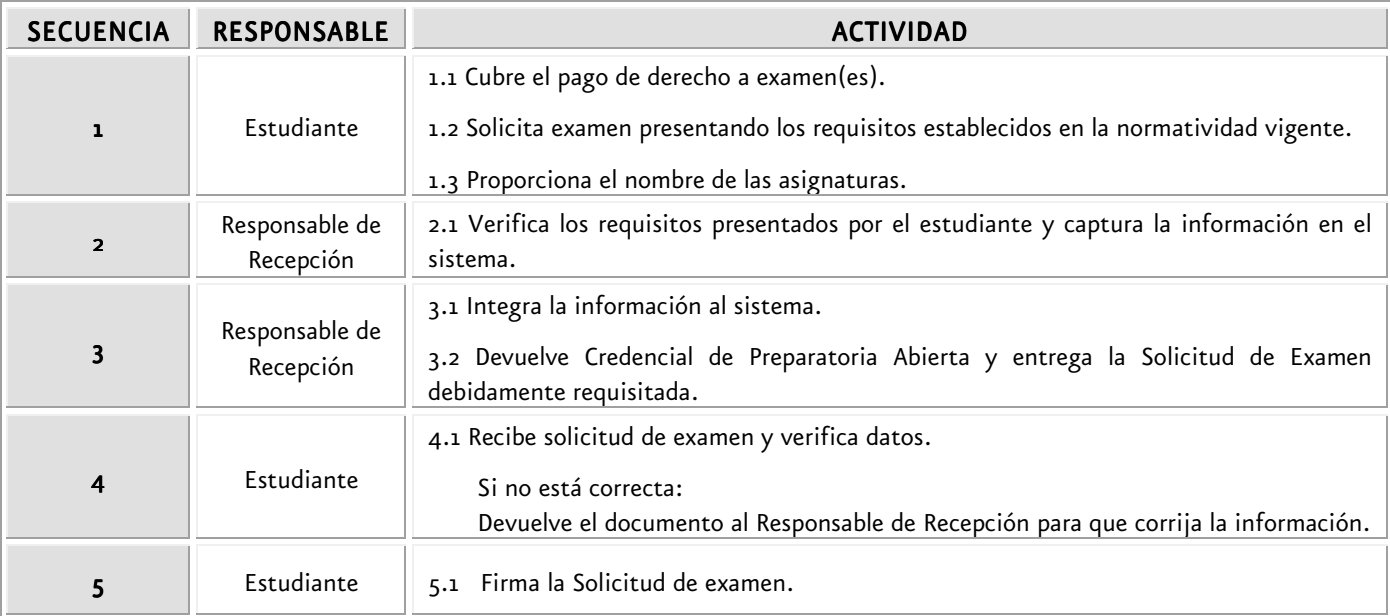

## 6.- DOCUMENTOS DE REFERENCIA

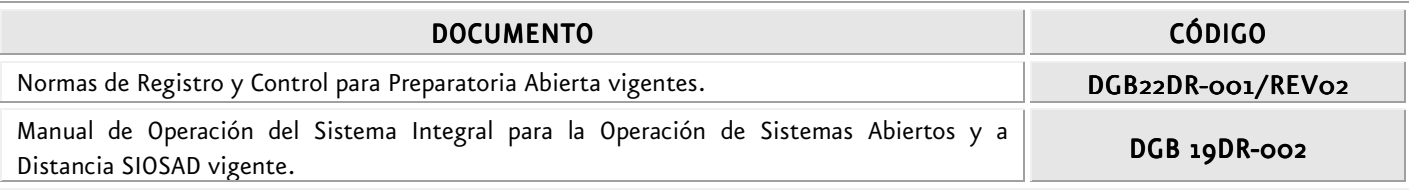

## 7 .- REGISTROS

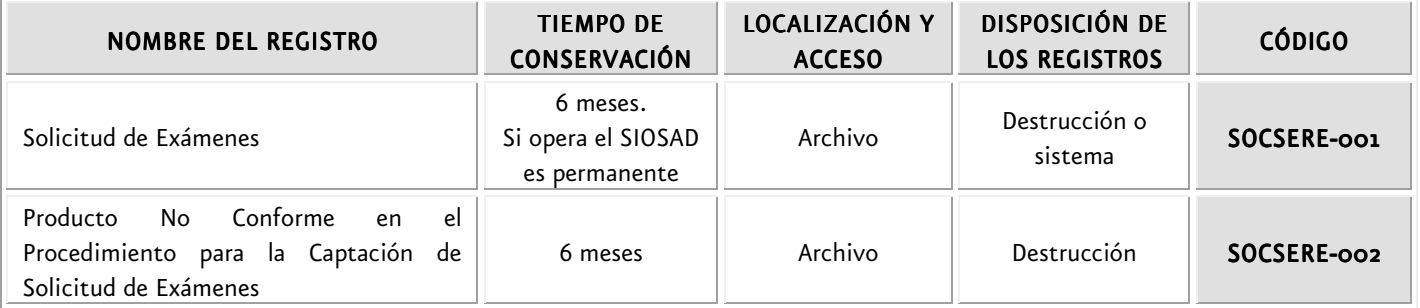

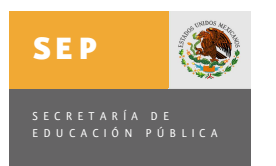

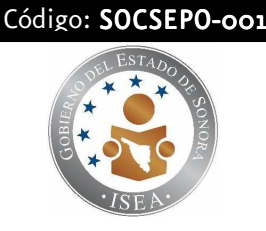

## 8. GLOSARIO

## 8.1.-TÉRMINOS

Solicitud de Exámenes.- Es la actividad que realiza el estudiante inscrito en Preparatoria Abierta para que en las fechas programadas en los calendarios establecidos, presente el examen de la asignatura solicitada.

Examen Extemporáneo.- Es un servicio que se ofrece a los estudiantes que cuentan con 20 ó más asignaturas acreditadas como Apoyo al Egreso, que hayan realizado renuncia de calificaciones aprobatorias, tengan alguna discapacidad, sean internos en Centros de Readaptación, trabajen sábados y domingos o sea personal adscrito a Preparatoria Abierta.

Examen Ordinario.- Es un servicio que se ofrece a los estudiantes inscritos en Preparatoria Abierta, que cubren los requisitos establecidos en las normas y solicitan examen en el calendario vigente.

#### 8.2 SIGLAS

SIOSAD.- Sistema Integral para la Operación de Sistemas Abiertos y a Distancia. DSA.- Dirección de Sistemas Abiertos. PA.- Preparatoria Abierta.

#### 9.- ENFOQUE DE PROCESO

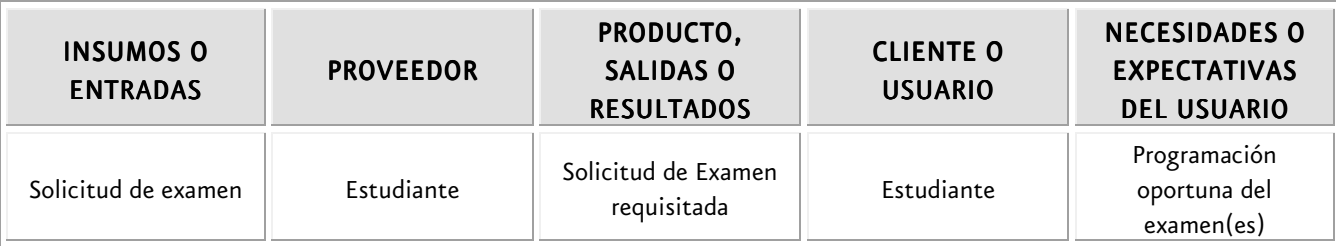

#### 10.- MONITOREO Y/O MEDICIÓN

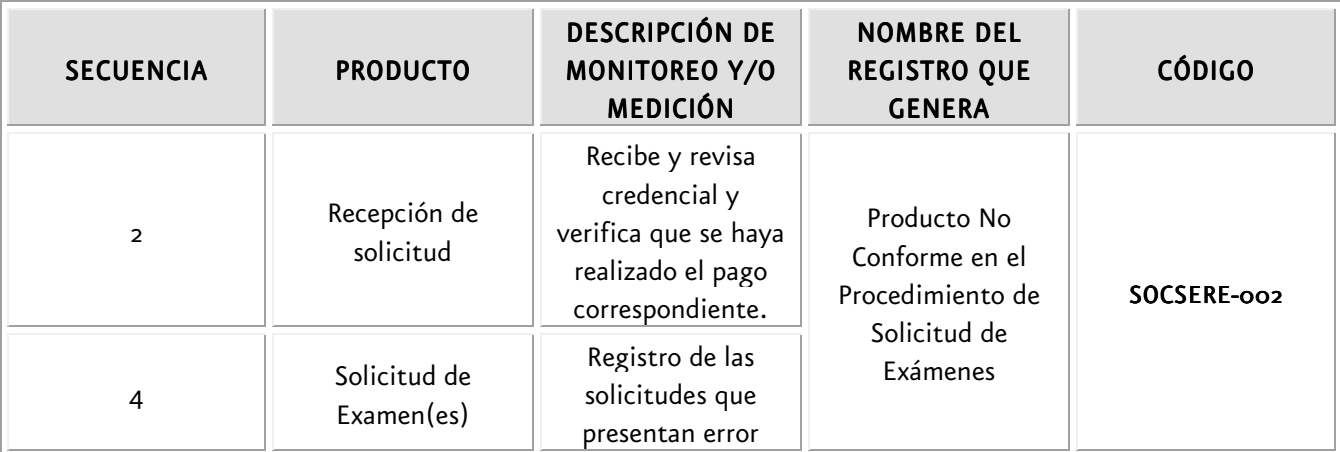

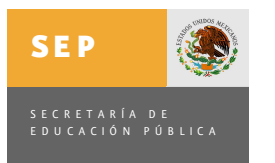

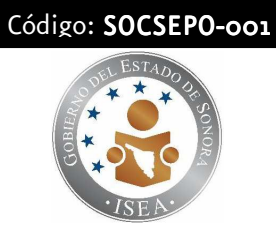

# 11.- CONTROL DE CAMBIOS Y MEJORAS

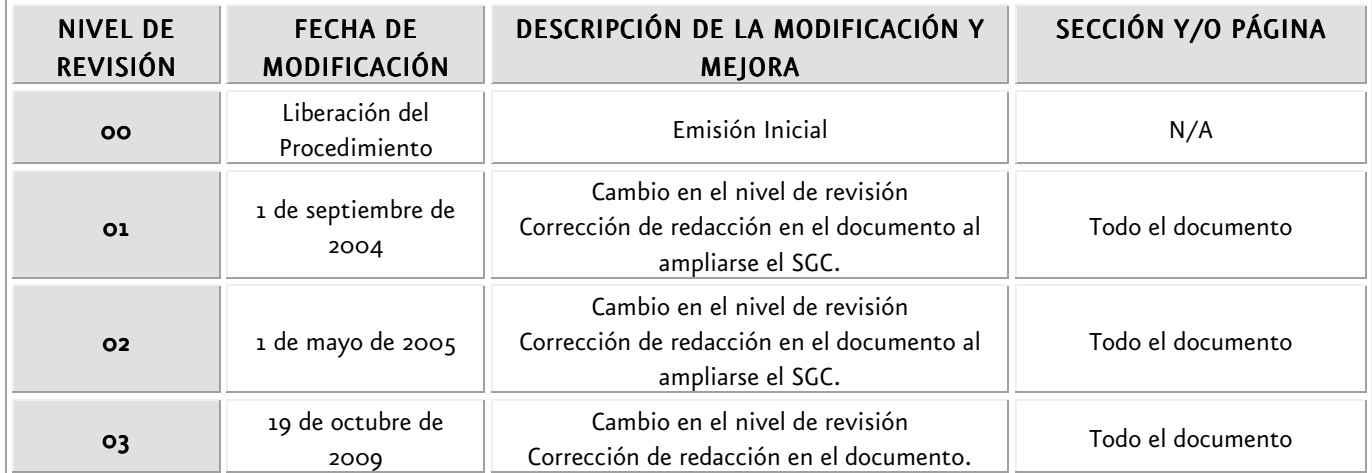

#### 12.- ANEXOS.

- Solicitud de examen.
- Comprobante de pago.